# **13 : Intégrales : exercices - page 1** corrections : [http://pierrelux. net](http://pierrelux.net/)

**Intégrale d'une fonction continue et positive Calculer une intégrale avec les formules d'aires**

# **Ex 13-1 :** *Vrai ou faux*

1 ) L'intégrale d'une fonction positive s'exprime en unité de longueur.

2 ) L'intégrale d'une fonction positive est définie à l'aide d'une aire.

3 ) Le résultat de  $\int_a^b f(x) dx$  dépend de *x*.

4 ) Si *f* est une fonction positive et si  $a < b$ , alors  $\int_a^b f(x) dx$  peut être strictement négative.

#### **Ex 13-2 :**

Dans chacun des cas, vérifier que la fonction proposée est positive sur  $[a; b]$ , puis calculer son intégrale sur  $[a; b]$ . 1)  $f(x)=3x-1$  sur [2;5]

2)  $f(x)=|x-3|$  sur [1;4]

#### **Ex 13-4 :** *Avec une fonction affine par morceaux*

Soit 
$$
f
$$
 la fonction définie sur l'intervalle  $[-2; 4]$  par :  
\n
$$
f(x) = \begin{cases} 2 \text{ si } x \le 0 \\ x+2 \text{ si } 0 < x \le 2 \\ -\frac{3}{2}x+7 \text{ si } x > 2 \end{cases}
$$

1 ) Tracer la courbe représentative de *f* dans un repère orthonormal, puis vérifier que cette fonction est continue et positive sur [−2 ; 4] .

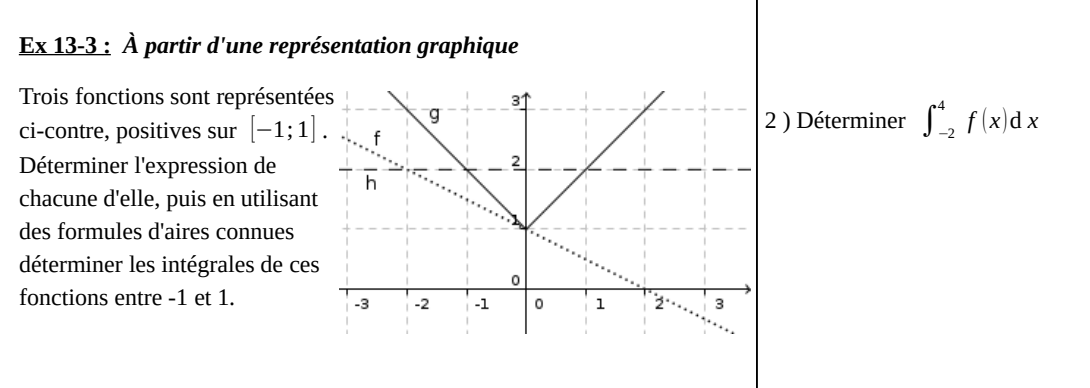

# **13 : Intégrales : exercices - page 2** corrections : [http://pierrelux. net](http://pierrelux.net/)

#### **Ex 13-5 :** *Avec un demi-cercle*

Soit *f* la fonction définie sur  $[-1;1]$  par  $f(x)=\sqrt{1-x^2}$ . 1) Représenter sur la calculatrice, la courbe représentative  $C_f$  de  $f$  dans un repère orthonormal. 2) Montrer que  $C_f$  est un demi-cercle.

3 ) Déterminer l'aire  $A_2$ , puis l'aire du triangle ABC.

3 ) Déterminer ∫−<sup>1</sup> 1 *f* (*x* )d *x*

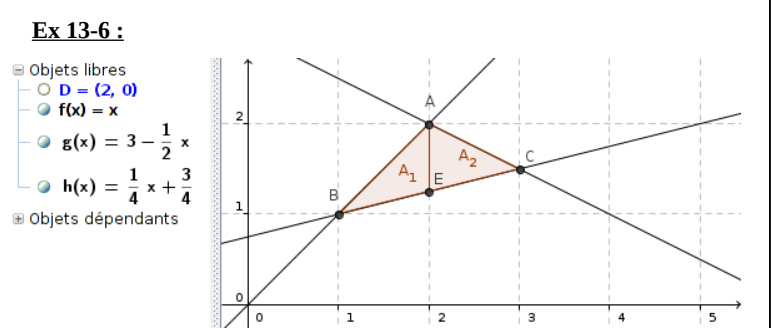

1 ) Associer chaque fonction avec sa représentation graphique et déterminer les coordonnées des points A, B et C.

2 ) En calculant  $\int_{1}^{2} f(x) dx$  et  $\int_{1}^{2} h(x) dx$  déterminer l'aire A<sub>1</sub>.

#### **Ex 13-7 :**

Soit *f* la fonction définie sur  $[0; 1]$  dont la représentation graphique est donnée ci-contre (en gras)

Déterminer  $\int_0^1 f(x) dx$ 

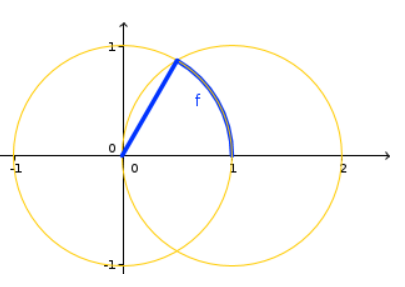

#### **Ex 13-8 :** *Algorithme : sommes de Riemann*

On considère l'algorithme ci-dessous :

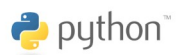

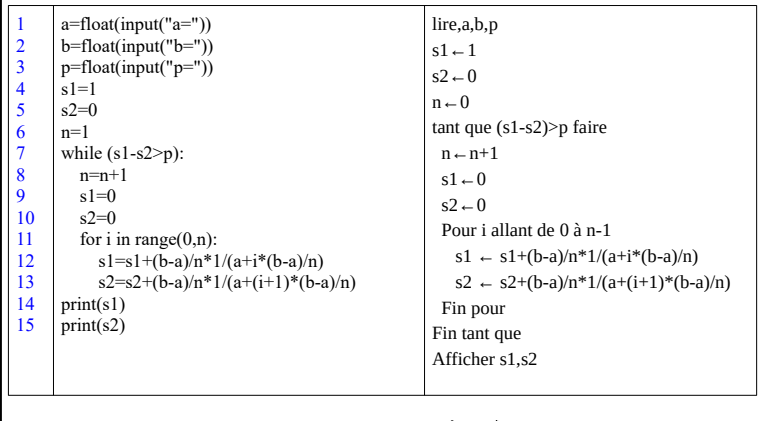

1 ) On choisit *p*=0, 1 .

Quelles valeurs doit-on choisir pour *a*

et *b* afin d'encadrer l'aire ci-contre ?

 $f(x) = \frac{1}{x}$  $\circ$ 

# 13 : Intégrales : exercices - page 3

À quoi correspond cette aire ?

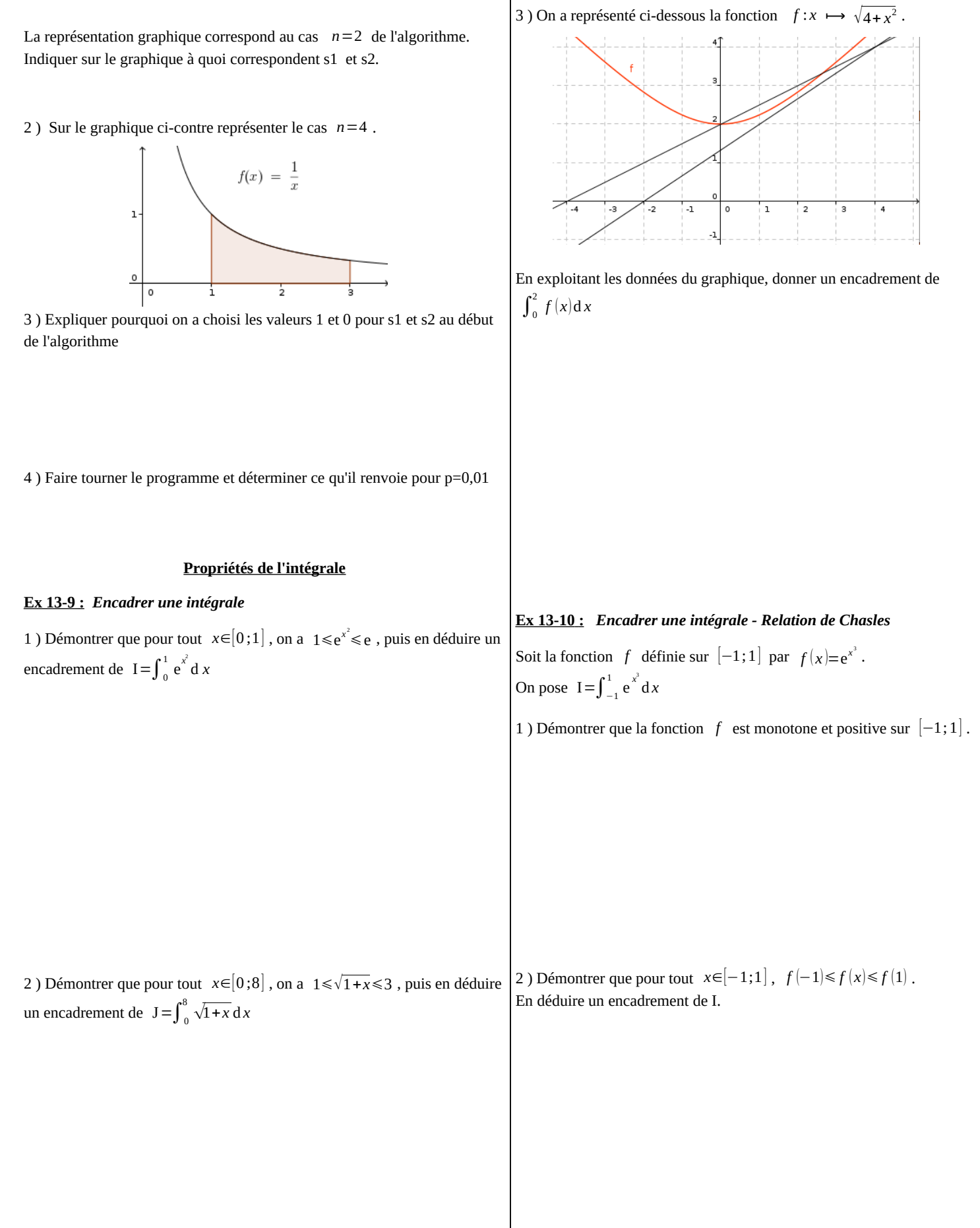

## **13 : Intégrales : exercices - page 4** corrections : [http://pierrelux. net](http://pierrelux.net/)

3 ) Démontrer que :

- 
$$
\forall
$$
  $x \in [-1;0]$ ,  $f(-1) \le f(x) \le f(0)$ 

- 
$$
\forall x \in [0;1]
$$
,  $f(0) \le f(x) \le f(1)$ 

En déduire un nouvel encadrement de I.

On pourrait maintenant découper l'intervalle en 3, puis en 4 … et obtenir des encadrements de plus en plus fin de I … l'algorithme pointe son nez, très ressemblant à celui de l'Ex 13-8 !

#### **Ex 13-11 :** *Valeur moyenne*

Soit *f* la fonction définie sur  $\mathbb{R}^+$  par  $f(x)=e^{-x}$ . Pour tout *n*∈ℕ , on note *un* la valeur moyenne de la fonction *f* sur l'intervalle  $[n; n+1]$ .

1 ) Donner l'expression de *un* pour tout *n*∈ℕ .

2 ) Montrer que : ∀*n*∈N, ∀*x*∈[*n*;*n*+1], e<sup>-(*n*+1)≤e<sup>-*x*</sup>≤e<sup>-*n*</sup></sup>

3 ) En déduire que  $(u_n)$  est convergente et calculer sa limite.

### *Calculer une intégrale d'une fonction positive avec une primitive*

#### **Ex 13-12 :**

Calculer, à l'aide de primitives, les intégrales suivantes :

1) 
$$
\int_0^1 \frac{t^2}{1+t^3} dt
$$
  
2) 
$$
\int_{-1}^1 x^4 (x^5 - 1)^2 dx
$$
  
3) 
$$
\int_1^2 \frac{u^3}{\sqrt{u^4 + 6}} du
$$

4) 
$$
\int_0^1 e^x (e^x + 9)^3 dx
$$

 **Ex 13-13 :** *Décomposition en éléments simples*

Soit *f* la fonction définie sur  $I=[0;5]$  par  $f(x)=-\frac{1}{2}$  $x^2 + 3x + 2$ 

1 ) Démontrer que  $f$  est continue et positive sur  $I=[0;5]$ .

2 ) Démontrer qu'il existe deux réels *a* et *b* tels que, pour tout *x*∈ℝ ,  $f(x) = \frac{a}{x}$  $\frac{a}{x+1} + \frac{b}{x+1}$  $\frac{z}{x+2}$ .

# **13 : Intégrales : exercices - page 5** corrections : [http://pierrelux. net](http://pierrelux.net/)

# 3 ) En déduire  $\int_0^5 f(x) dx$

 **Ex 13-15 :** *Interprétation de Xcas*

1 )  $g(t) = 3*exp(-3*t);$  $f(x) :=$ integrate(g(t),t,0,x);  $f(x)$ :  $limite(f(x),x, + infinity)$ 

$$
(t \to 3 \cdot \exp((-3) \cdot t), x \to \int_{0}^{x} g(t) dt, -\exp(-3 \cdot x) + 1, 1)
$$

Interpréter chacune des lignes ci-dessus.

2 ) Interpréter ce résultat graphiquement.

 **Ex 13-16 :**  $F(x)=\int_0^x f(t) dt$ 

Soit *f* la fonction définie sur  $\mathbb{R}^+$  par  $f(t)=e^{-t^2}$ . Pour tout  $x \ge 0$ , on pose  $F(x) = \int_0^x f(t) dt$ 

1 ) La fonction F est-elle dérivable sur ℝ + .

2 ) Calculer lim *x*→ 0  $F(x)$ *x* . (On fera apparaître un taux d'accroissement)

#### **Ex 13-17 :** *Une primitive de la fonction ln*

Soit F et G deux fonctions définies sur  $[1; +\infty[$  par  $F(x) = \int_1^x \ln(t) dt$  et  $G(x) = x \ln(x) - x$ . 1 ) Démontrer que F et G sont dérivables sur [1;+∞[ et calculer leur dérivée.

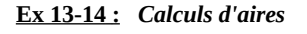

Dans chacun des cas ci-dessous, déterminer l'aire (en unité d'aire) du domaine colorié :

**Remark 2** 
$$
\int_a^b f(x) dx - \int_a^b g(x) dx = \int_a^b f(x) - g(x) dx
$$

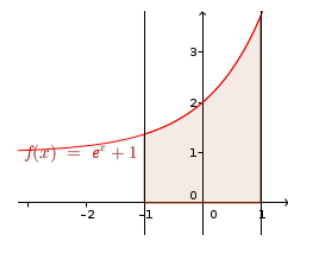

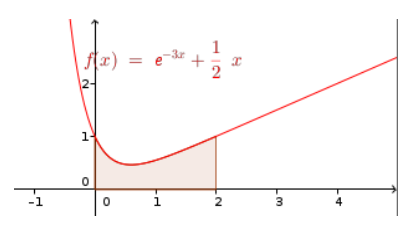

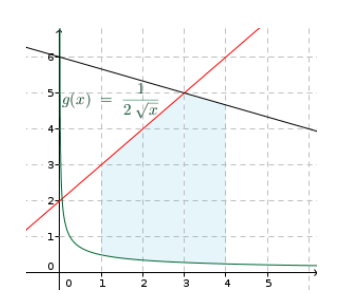

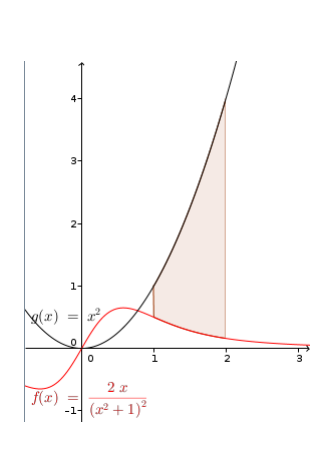

#### **13 : Intégrales : exercices - page 6** corrections : [http://pierrelux. net](http://pierrelux.net/)

2 ) En déduire qu'il existe un réel *k* tel que, pour tout *x*∈[1;+∞[ ,  $F(x)=G(x)+k$ .

3 ) Calculer *k* .

4) Calculer  $\int_{1}^{e} \ln(t) dt$ 

 **Ex 13-18 :** *Différentes méthodes d'approximation* 

Ci-dessous, on a représenté trois algorithmes fournissant des

approximations de  $\int x^2 dx$ .

1

2

1 ) On reconnaît la méthode des trapèzes, la méthode des rectangles et la méthode du point milieu.

 $\rightarrow$  python

 $A = \frac{(B+b) \times h}{2}$ 

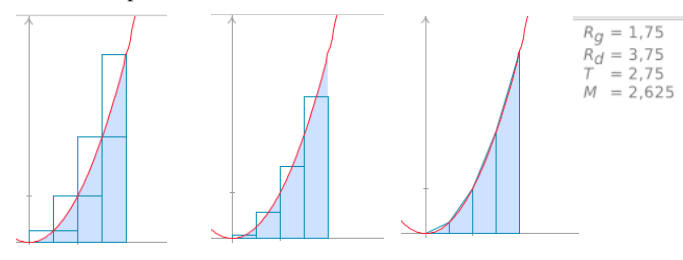

Faire correspondre chaque dessin avec la méthode qu'il représente.

b<br>Petite base 2 ) Rappel : B<br>Grande base

Compléter l'algorithme ci-dessous écrit en Python, afin qu'il applique la méthode des trapèzes (avec 10 trapèzes) à  $\int x^2 dx$ . 2

1

1 2 3 4 5 6 7 8  $\overline{Q}$ 10 11 12 13 14 def f(x): return ( ……… ) def MethodeTrapeze(f, a, b, N):  $pas = \ldots$  x = ………  $Aire =$  ……… for i in range(N):  $AireTrapeze =$  ........  $Aire =$  ......... x = ……… return Aire print(MethodeTrapeze(f, 1,2,10)) 3 ) Calculer  $\int_{1}^{2} x^2 dx$  et comparer avec l'approximation obtenue.

4 ) a ) Tester le programme **[MethodeTrapeze](http://MethodeTrapeze.txt/).**py (à consulter sur les corrections de pierrelux.net : ouvrir le fichier texte et le copier dans EduPython ) afin de visualiser la méthode des trapèzes dessinée avec 10 trapèzes.

b ) Modifier le programme pour visualiser la méthode des trapèzes avec 12 trapèzes pour calculer  $\int_{-1}^{1}$  $\int_0^2 x^3$  $rac{x^3}{3} - \frac{x^2}{2}$  $\frac{x}{2}$ +1d*x* 

#### **Intégrale d'une fonction continue de signe quelconque**

#### **Ex 13-19 :** *Vrai ou faux*

1 ) Si *f* est une fonction négative et si *a*<*b* , alors l'intégrale de *f* entre *a* et *b* est égale à une aire.

2 ) L'intégrale d'une fonction négative est un réel négatif.

3 ) L'intégrale d'une fonction de signe quelconque est une somme d'aires.

4) Si *f* est une fonction continue de signe quelconque sur  $[a; b]$  et si F est une primitive de *f* , l'égalité  $\int_a^b f(x) dx = F(b) - F(a)$  est fausse.

#### **Ex 13-20 :** *Propriétés de l'intégrale*

Soit  $a$  et  $b$  des nombres réels tels que  $a < b$ ,  $f$  et  $g$  des fonctions continues sur  $[a; b]$ . On pose  $I = \int_a^b f(x) dx$  et  $J = \int_a^b g(x) dx$ 

Exprimer les intégrales suivantes en fonction de I et J .

1)  $\int_{b}^{a} f(x) dx$ 

$$
2) \quad \int_a^b f(x) - g(x) \, dx
$$

3)  $c \in [a;b]$ ,  $\int_{b}^{c} g(x) dx - \int_{a}^{c} g(x) dx$ 

4) 
$$
\int_a^b -3x + \frac{2}{3}g(x) dx
$$

# **13 : Intégrales : exercices - page 7** corrections : [http://pierrelux. net](http://pierrelux.net/)

# **Ex 13-21 :** *Calculer une intégrale avec une primitive*

Calculer, à l'aide de primitives, les intégrales suivantes :

1) 
$$
\int_{-2}^{2} \frac{e^{x}-1}{(e^{x}-x)^{2}} dx
$$

2) 
$$
\int_{\frac{1}{2}}^{2} \frac{1}{x} \ln(x) dx
$$

3)  $\int_{1}^{2} \left(1 - \frac{1}{\sqrt{t}}\right) dt$ 

# **Ex 13-22 :** *Calculs d'aires*

**Propriété :** Si *f* est **<u>une fonction continue et négative</u>** sur  $[a; b]$ ,  $\int_a^b f\left(t\right)\!{\rm d}\,t\,$ , est l'opposé du nombre réel correspondant à l'aire, en unités d'aire, de la partie du plan limitée par la courbe *C*, l'axe (O*x*) et les droites d'équations  $x = a$  et  $x = b$ On dit parfois que ∫*<sup>a</sup> b f* (*t*)d *t* est l'aire algébrique du domaine pour indiquer qu'elle est positive si *f* est positive sur  $[a; b]$ , et négative si  $f$  est négative sur  $[a; b]$ *m*

#### **Propriété :**

Si *f* est une fonction continue qui change de signe sur  $[a; b]$  ,  $\int_a^b f(t) \mathrm{d}t$  est la différence entre le nombre correspondant à l'aire obtenue lorsque *f* est positive et le nombre correspondant à l'aire obtenue lorsque *f* est négative. *a b*

Dans chacun des cas ci-dessous, déterminer l'aire (en unité d'aire) du domaine colorié :

**+**  $\sqrt{2}$ 

*C*

*a b*

-

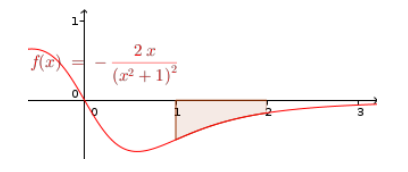

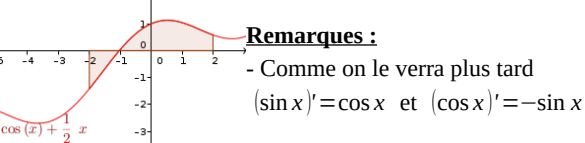

- En translatant du vecteur  $k \vec{j}$  (avec  $k$  suffisamment grand), les deux courbes, tout devient positif … En utilisant

$$
\int_a^b f(x) + k \, dx - \int_a^b g(x) + k \, dx = \int_a^b f(x) - g(x) \, dx
$$
, tout devient simple !

$$
f(x) = e^{-\frac{t}{2}} - 1
$$

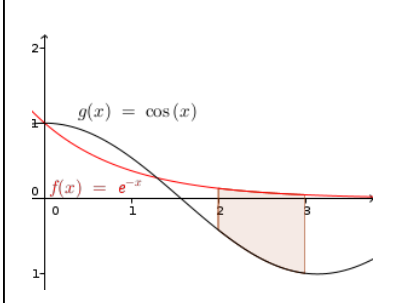

#### **Ex 13-23 :** *Décomposition en éléments simples*

Soit *f* la fonction définie sur ℝ -{-2} par  $f(x) = \frac{x^3 + 3x^2 + 2x + 1}{x^2}$ *x*+2

1 ) Déterminer quatre réels *a* , *b* , *c* et *d* tels que, pour tout *x*≠−2 ,  $f(x)=ax^2+bx+c+\frac{d}{dx}$ *x*+2

2 ) En déduire ∫−<sup>1</sup> 1 *f* ( *x* )d *x*

#### **Ex 13-24 :** *Un encadrement de de ln2*

1) Démontrer que pour tout 
$$
x \ge 1
$$
,  $\frac{1}{x^2} \le \frac{1}{x} \le \frac{1}{\sqrt{x}}$ 

2) a) En déduire que 
$$
\int_{1}^{2} \frac{1}{x^2} dx \le \int_{1}^{2} \frac{1}{x} dx \le \int_{1}^{2} \frac{1}{\sqrt{x}} dx
$$

b ) Déterminer un encadrement du réel  $ln(2)$ 

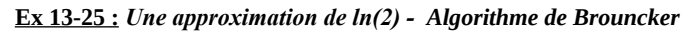

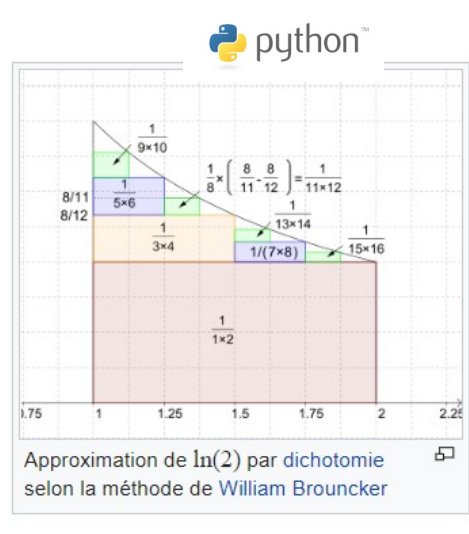

En 1668, [William Brouncker](https://fr.wikipedia.org/wiki/William_Brouncker) publie le développement en série de ln(2), résultat qu'il a établi dès 1657 en découpant l'aire sous l'hyperbole en rectangles venant boucher les trous par [dichotomie](https://fr.wikipedia.org/wiki/M%C3%A9thode_de_dichotomie) :

$$
\ln(2) = \frac{1}{1 \times 2} + \frac{1}{3 \times 4} + \frac{1}{5 \times 6} + \dots + \frac{1}{(2k+1) \times (2k+2)} + \dots
$$

En utilisant cette formule, compléter le programme ci-dessous écrit en Python afin d'obtenir une approximation de ln(2) pour *k*=100 :

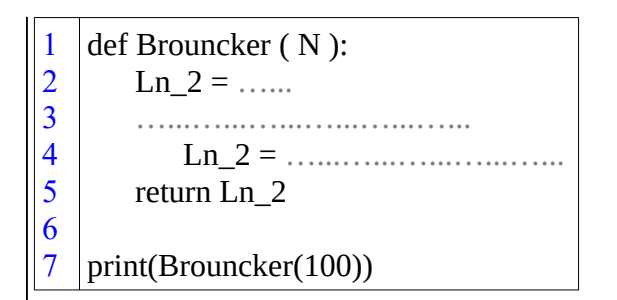

 **Ex 13-26 :** *Une approximation de ln(2) - Méthode Monte-Carlo*

Exemple pour déterminer une approximation de  $\int_2^3 x^2 dx$ Cette méthode repose sur la loi des grands nombres. - On définit un rectangle R de cotés [2 ;3]×[0 ; *ymax* ] tel que  $0 \leq x^2 \leq y_{max}$  pour tout  $2 \leq x \leq 3$ 

- On choisit alors aléatoirement *n* points indépendants, avec une distribution uniforme dans le rectangle R.

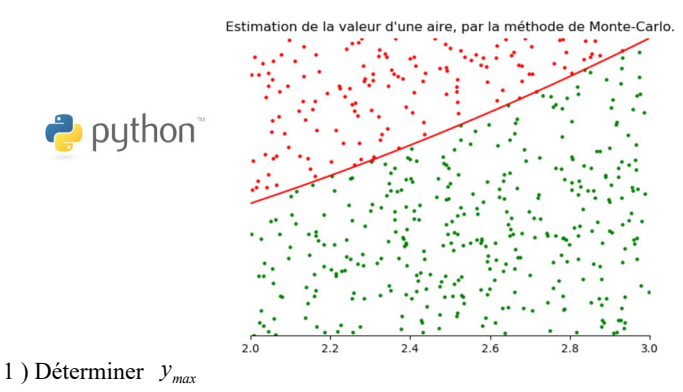

2 ) Quelle est la probabilité pour qu'un de ces *n* points soit sous la courbe de la fonction carrée ?

3 ) Que nous dit la loi des Grands Nombres ?

4 ) Le programme ci-dessous écrit en Python permet d'appliquer la méthode de Monte-Carlo pour déterminer une approximation de  $\int_{2}^{3} x^{2} dx$  avec *n*=1000.

```
1
2
3
4
5
6
7
8
\overline{Q}10
11
12
13
14
15
16
    import random
    def f(x):
        return (x**2)def MethodeMonteCarlo(f, a, b, yMax, n):
        computer = 0 for i in range(n):
            x = random.uniform(a,b)y = random.uniform(0,yMax)
            if (f(x) >= y):
               computer = computer + 1Aire = yMax *(b - a) * compteur / n
         return Aire
    print(MethodeMonteCarlo(f, 2,3,9,1000))
```
#### **13 : Intégrales : exercices - page 9** corrections : [http://pierrelux. net](http://pierrelux.net/)

a ) Testez le programme **[MethodeMonteCarlo](http://pierrelux.net/documents/cours/tspe2020/13_integrale/MethodeMonteCarlo.txt).**py (à consulter sur les corrections de pierrelux.net :ouvrir le fichier texte et le copier dans EduPython ) afin de visualiser la méthode de Monte-Carlo et vérifier qu'on obtient une bonne approximation de  $\frac{19}{2}$  $\frac{3}{3}$ . b ) Modifier quelques lignes de ce programme pour obtenir une approximation de ln(2).  **Ex 13-27 :** *Étude d'une suite* Pour tout *n*∈ℕ \* , on pose :  $I_n = \int_0^1 \frac{1}{1}$  $\frac{1}{1+t^n}dt$ ,  $J_n = \int_0^1 \frac{t^n}{1+t} dt$  $\int_0^t \frac{t^2}{1+t^n} dt$  et  $K_n = \int_0^1 \ln(1+t^n) dt$ 1) a  $)$  Calculer  $I_1$ . b ) Démontrer que la suite  $\left(I_{n}\right)_{n\geq1}$  est croissante et majorée par 1. Que peut-on en déduire ? 2 ) a ) Établir que pour tout *n*>0 , I *<sup>n</sup>*=1−J*<sup>n</sup>* . **b** ) Montrer que pour tout  $t \in [0; 1]$  ,  $0 \leq \frac{t^n}{t^n}$  $\frac{t}{1+t^n} \leq t^n$ . c ) En déduire que pour tout *n*>0,  $0 \le J_n \le \frac{1}{n}$ *n*+1 d ) Calculer  $\lim_{n \to +\infty} J_n$ , puis  $\lim_{n \to +\infty} I_n$ . 3 ) a ) Montrer que pour tout *n*>0 , la fonction F*<sup>n</sup>* , définie par  $F_n(x) = \frac{x}{x}$  $\frac{x}{n}\ln(1+x^n)$  est dérivable sur  $[0;1]$  et calculer sa dérivée. b ) En déduire que pour tout *n*>0,  $J_n = \frac{\ln(2)}{n}$  $\frac{1}{n}$  -  $\frac{1}{n}$  $\frac{1}{n}$ K<sub>n</sub>.

#### **13 : Intégrales : exercices - page 10** corrections : [http://pierrelux. net](http://pierrelux.net/)

c ) Étudier les variations et le signe de la fonction F , définie par  $F(x) = \ln(1+x)-x \text{ sur } [0;1].$ 

3 ) Établir, pour tout entier naturel *n* ≥ 2, l'égalité :  $u_n = \frac{1}{n}$  $\frac{1}{n} + \sum_{k=1}^{n-1}$  $\left(\frac{1}{k}\right)$  $\frac{1}{k}$  – ln (*k* + 1) + ln (*k*))

En déduire que pour tout *n*>0,  $0 \le K_n \le \frac{1}{n}$  $\frac{1}{n+1}$ , puis calculer  $\lim_{n\to+\infty} K_n$ .

d ) Calculer  $\lim_{n\to+\infty}$   $(n(I_n-1)+\ln(2))$ 

#### **Ex 13-28 :** *La constante d'Euler*

Pour tout  $n>0$ , on pose  $u_n = \sum_{i=1}^n \frac{1}{i}$  $\frac{1}{i}$ -ln(*n*).

1 ) Soit *k*∈ℕ \* . Démontrer, en encadrant la fonction inverse sur l'intervalle

 $[k; k+1]$ , que  $\frac{1}{1}$  $\frac{1}{k+1} \leq \int_{k}^{k+1} \frac{1}{t}$  $\frac{1}{t}$  d*t*  $\leqslant \frac{1}{k}$  $\frac{1}{k}$ .

En déduire que  $\frac{1}{1}$  $\frac{1}{k+1}$  ≤ ln  $(k+1)$  – ln  $(k)$  ≤  $\frac{1}{k}$  $\frac{k}{k}$ .

2 ) Démontrer que la suite  $(u_n)$  est monotone.

4) Déduire des deux questions précédentes que la suite  $(u_n)$  est convergente.

Sa limite que l'on ne cherchera pas à déterminer, est appelée la constante d'Euler.

# **13 : Intégrales : exercices - page 11** corrections : [http://pierrelux. net](http://pierrelux.net/)

# **Intégration par parties Ex 13-29 :** *Avec une intégration par parties* Déterminer les intégrales ci-dessous en effectuant une intégration par 1)  $\int_0^{\pi} x \sin x \, dx$ 4)  $\int_{1}^{e} \ln x \, dx$

2)  $\int_{-1}^{1} x e^{x} dx$ 

parties :

3)  $\int_{2}^{4} x \ln x \, dx$ 

# 5)  $\int_{1}^{e} \ln^{2} x dx$

## **Ex 13-30 :** *Avec deux intégrations par parties*

Déterminer les intégrales ci-dessous en effectuant deux intégrations par parties successives :

1)  $\int_0^{\pi} x^2 \cos(x) dx$ 

2)  $\int_{-1}^{1} x^2 e^x dx$ 

**Ex 13-31 :** *Avec deux intégrations par parties et en résolvant une équation*

1 ) Déterminer  $\int_0^{\pi} \cos x e^x dx$  en effectuant deux intégrations par parties successives.

> b ) Pour calculer cette intégrale, on peut utiliser la formule de trigonométrie : s  $1-\cos(2x)$

$$
\sin^2 x = \frac{1 - \cos(\angle x)}{2}
$$
. Essays ...

2) a ) En posant  $u(x) = \sin x$  et  $v'(x) = \sin(x)$ , expliquer le problème de cette méthode pour le calcul de  $\int_0^{2\pi} \sin^2 x \, dx$ .

# **13 : Intégrales : exercices - page 13** corrections : [http://pierrelux. net](http://pierrelux.net/)

*(Les intégrales ne sont plus au programme du bac)*

 **Ex 13-32 :** *Baccalauréat S Pondichéry 17 avril 2015 - Ex 13-1*

Avec la fonction exp – théorème des bijections – intégrales – domaines – aires

#### Partie A

Soit  $f$  la fonction définie sur  $R$  par

$$
f(x) = \frac{3}{1 + e^{-2x}}
$$

Sur le graphique ci-après, on a tracé, dans un repère orthogonal  $(0, \vec{i}, \vec{j})$ , la courbe représentative  $\mathcal C$  de la fonction  $f$  et la droite  $\Delta$  d'équation  $y = 3$ .

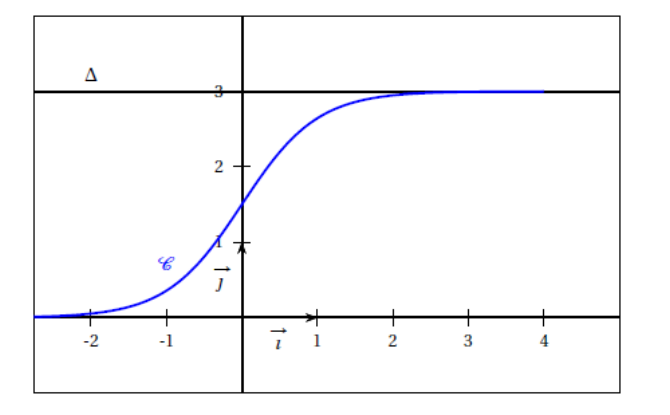

- 1. Démontrer que la fonction  $f$  est strictement croissante sur  $\mathbb R$ .
- 2. Justifier que la droite  $\Delta$  est asymptote à la courbe  $\mathscr{C}.$
- 3. Démontrer que l'équation  $f(x) = 2,999$  admet une unique solution  $\alpha$  sur R. Déterminer un encadrement de  $\alpha$  d'amplitude 10<sup>-2</sup>.

#### **Partie B**

Soit *h* la fonction définie sur  $\mathbb R$  par  $h(x) = 3 - f(x)$ .

- 1. Justifier que la fonction  $h$  est positive sur  $\mathbb R$ .
- 2. On désigne par *H* la fonction définie sur ℝ par  $H(x) = -\frac{3}{2} \ln(1 + e^{-2x})$ . Démontrer que  $H$  est une primitive de  $h$  sur  $\mathbb R$ .
- 3. Soit a un réel strictement positif.
	- a. Donner une interprétation graphique de l'intégrale  $\int_0^a h(x) dx$ .
	-
	- **b.** Démontrer que  $\int_0^a h(x) dx = \frac{3}{2} \ln \left( \frac{2}{1 + e^{-2a}} \right)$ .<br> **c.** On note  $\mathcal{D}$  l'ensemble des points  $M(x; y)$  du plan défini par  $\left\{\begin{array}{ccc} x & \geqslant & 0 \\ f(x) & \leqslant y & \leqslant 3 \end{array}\right.$ 
		- Déterminer l'aire, en unité d'aire, du domaine  $\mathcal D$ .

# **13 : Intégrales : exercices - page 14** corrections : [http://pierrelux. net](http://pierrelux.net/)

#### **Ex 13-33 :** *Baccalauréat S Métropole juin 2006 - Ex 13-2*

Avec la fonction exp – suites – intégrales – intégration par parties pour mettre en place une relation – domaines – aires

1. Soit  $f$  la fonction définie sur  $R$  par

$$
f(x) = x^2 e^{1-x}
$$

On désigne par  $\mathscr C$  sa courbe représentative dans un repère orthonormal  $\left[0, \overrightarrow{i}, \overrightarrow{j}\right)$ d'unité graphique 2 cm.

- **a.** Déterminer les limites de  $f$  en  $-\infty$  et en  $+\infty$ ; quelle conséquence graphique pour  $\mathcal C$  peut-on en tirer?
- **b.** Justifier que  $f$  est dérivable sur  $\mathbb{R}$ . Déterminer sa fonction dérivée  $f'$ .
- c. Dresser le tableau de variations de  $f$  et tracer la courbe  $\mathcal{C}$ .
- 2. Soit n un entier naturel non nul. On considère l'intégrale  $I_n$  définie par

$$
I_n = \int_0^1 x^n e^{1-x} dx
$$

- **a.** Établir une relation entre  $I_{n+1}$  et  $I_n$ .
- **b.** Calculer  $I_1$ , puis  $I_2$ .
- c. Donner une interprétation graphique du nombre I<sub>2</sub>. On la fera apparaître sur le graphique de la question 1 c.
- 3. a. Démontrer que pour tout nombre réel  $x$  de  $[0; 1]$  et pour tout entier naturel $\sqrt{n}$ non nul, on a l'inégalité suivante :

$$
x^n \leqslant x^n e^{1-x} \leqslant x^n e.
$$

**b.** En déduire un encadrement de  $I_n$  puis la limite de  $I_n$  quand n tend vers + $\infty$ .

#### **Ex 13-34 :***Baccalauréat S Amérique du Sud 24 novembre 2015 - Ex 13-1*

Avec la fonction ln – domaines – aires – théorème des bijections

#### **Partie A**

Dans le plan muni d'un repère orthonormé  $(0, \vec{i}, \vec{j})$ , on désigne par  $\mathcal{C}_u$  la courbe représentative de la fonction u définie sur l'intervalle  $[0; +\infty[$  par :

$$
u(x) = a + \frac{b}{x} + \frac{c}{x^2}
$$

où a, b et c sont des réels fixés.

On a tracé sur le graphique ci-dessous la courbe  $\mathcal{C}_u$  et la droite  $\mathcal D$  d'équation  $y = 1$ .

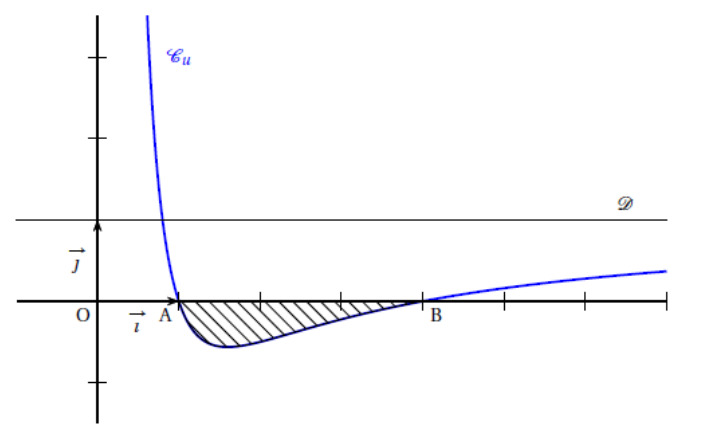

On précise que la courbe  $\mathcal{C}_u$  passe par les points A(1; 0) et B(4; 0) et que l'axe des ordonnées et la droite  $\mathcal D$  sont asymptotes à la courbe  $\mathcal C_u$ .

- 1. Donner les valeurs de  $u(1)$  et  $u(4)$ .
- 2. Donner  $\lim_{x \to \infty} u(x)$ . En déduire la valeur de *a*.
- 3. En déduire que, pour tout réel *x* strictement positif,  $u(x) = \frac{x^2 5x + 4}{x^2}$ .

#### Partie B

Soit  $f$  la fonction définie sur l'intervalle  $]0$ ; + $\infty$ [ par :

$$
f(x) = x - 5 \ln x - \frac{4}{x}
$$

- 1. Déterminer la limite de  $f(x)$  lorsque  $x$  tend vers 0. On pourra utiliser sans démonstration le fait que  $\lim_{x\to 0} x \ln x = 0$ .
- 2. Déterminer la limite de  $f(x)$  lorsque x tend vers + $\infty$ .
- 3. Démontrer que, pour tout réel x strictement positif,  $f'(x) = u(x)$ . En déduire le tableau de variation de la fonction  $f$  en précisant les limites et les valeurs particulières.

#### Partie C

- 1. Déterminer l'aire  $\mathcal{A},$  exprimée en unité d'aire, du domaine hachuré sur le graphique de la partie A.
- 2. Pour tout réel  $\lambda$  supérieur ou égal à 4, on note  $\mathscr{A}_{\lambda}$  l'aire, exprimée en unité d'aire, du domaine formé par les points M de coordonnées  $(x, y)$  telles que

$$
4\leqslant x\leqslant \lambda \quad \text{et} \quad 0\leqslant y\leqslant u(x).
$$

Existe-t-il une valeur de  $\lambda$  pour laquelle  $\mathcal{A}_{\lambda} = \mathcal{A}$ ?

Dans cette question, toute trace de recherche, même incomplète, ou d'initiative, même non fructueuse, sera prise en compte dans l'évaluation.\*

#### **Ex 13-35 :** *Baccalauréat S Antilles-Guyane juin 2004 - Ex 13-2*

Avec la fonction ln – intégration par parties pour mettre en place une relation

But de l'exercice : approcher  $ln(1 + a)$  par un polynôme de degré 5 lorsque a appartient à l'intervalle [0;  $+\infty$ [.

Soit  $a \in [0; +\infty[$ .<br>
On note  $I_0(a) = \int_0^a \frac{1}{1+t} dt$  et pour  $k \in \mathbb{N}^*$ , on pose  $I_k(a) = \int_0^a \frac{(t-a)^k}{(1+t)^{k+1}} dt$ .

- 1. Calculez  $I_0(a)$  en fonction de a.
- 2. À l'aide d'une intégration par parties, exprimez  $I_1(a)$  en fonction de a.
- 3. À l'aide d'une intégration par parties, démontrez que

$$
I_{k+1}(a) = \frac{(-1)^{k+1}a^{k+1}}{k+1} + I_k(a) \quad \text{pour tout} \quad k \in \mathbb{N}^*.
$$

- **4.** Soit *P* le polynôme défini sur ℝ par  $P(x) = \frac{1}{5}x^5 \frac{1}{4}x^4 + \frac{1}{3}x^3 \frac{1}{2}x^2 + x$ .<br>Démontrez en calculant *I*<sub>2</sub>(*a*), *I*<sub>3</sub>(*a*) et *I*<sub>4</sub>(*a*), que *I*<sub>5</sub>(*a*) = ln(1 + *a*) *P*(*a*).
- **5.** Soit  $J(a) = \int_0^a (t-a)^5 dt$ . Calculez  $J(a)$ .
- **6. a.** Démontrez que pour tout  $t \in [0; a]$ ,  $\frac{(t-a)^5}{(1+t)^6} \ge (t-a)^5$ . **b.** Démontrez que pour tout  $a \in [0; +\infty]$ ,  $J(a) \le I_5(a) \le 0$ .
- 7. En déduire que pour tout  $a \in [0; +\infty[, |\ln(1 + a) P(a)| \leq \frac{a^6}{6})$ 
	- **8.** Déterminez, en justifiant votre réponse, un intervalle sur lequel  $P(a)$  est une valeur approchée de ln(1 + *a*) à 10<sup>-3</sup> près.